# <span id="page-0-4"></span>**Příkazy**

- [Obecné informace](#page-0-0)
- [Zvýraznění v evidenci Příkazy](#page-0-1)
- [Zvýraznění na formuláři Příkazy](#page-0-2)
- [Funkce u evidence Příkazy](#page-0-3)
- [Statusy příkazů](#page-1-0)
	- [Vyhodnocení statusu nadřazeného příkazu na základě jeho podřízených příkazů](#page-1-1)
	- [Vyhodnocení statusu podřízených příkazů se stejným nadřazeným příkazem](#page-2-0)

#### <span id="page-0-0"></span>Obecné informace

Evidence **Příkazy** je [tabulkové zobrazení](https://docs.elvacsolutions.eu/pages/viewpage.action?pageId=65177500) a na řádcích se nacházejí jednotlivé příkazy. Evidence obsahuje přehled všech příkazů, které jsou dále rozděleny na základě typu příkazu. Rozlišujeme následující typy příkazů:

- [Výrobní příkazy](https://docs.elvacsolutions.eu/pages/viewpage.action?pageId=74252329)
- [Objednávky](https://docs.elvacsolutions.eu/pages/viewpage.action?pageId=72745721)
- [Dodací listy](https://docs.elvacsolutions.eu/pages/viewpage.action?pageId=72745724)
- [Distribuční příkazy](https://docs.elvacsolutions.eu/pages/viewpage.action?pageId=72745726)

[Oprávnění uživatelé](https://docs.elvacsolutions.eu/pages/viewpage.action?pageId=65176293) systému mají k dispozici standardní akce pro práci se záznamy (zobrazení příkazu). Možnosti filtrování jsou uvedeny v kapitole [Filtrování dat.](https://docs.elvacsolutions.eu/pages/viewpage.action?pageId=65177423) Další funkce jsou popsány v textu níže.

Evidenci **Příkazy** lze spustit z [navigačního panelu](https://docs.elvacsolutions.eu/pages/viewpage.action?pageId=65182948) volbou sekce [Plánování \(APS\)](https://docs.elvacsolutions.eu/pages/viewpage.action?pageId=72745707) > **Příkazy**.

## <span id="page-0-1"></span>Zvýraznění v evidenci Příkazy

Následující tabulka popisuje význam barevného zvýraznění v evidenci Příkazy.

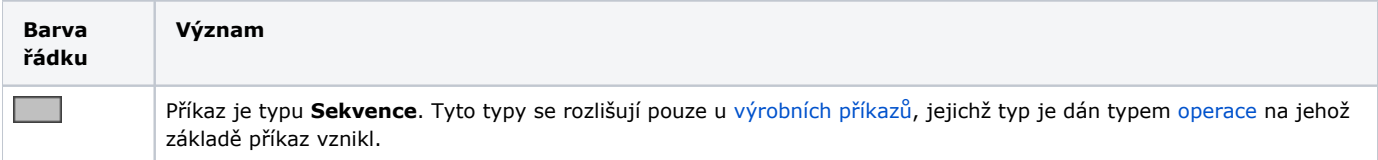

## <span id="page-0-2"></span>Zvýraznění na formuláři Příkazy

Následující tabulka popisuje význam barevného zvýraznění [výrobních příkazů](https://docs.elvacsolutions.eu/pages/viewpage.action?pageId=74252329), [objednávek](https://docs.elvacsolutions.eu/pages/viewpage.action?pageId=72745721), [dodacích listů](https://docs.elvacsolutions.eu/pages/viewpage.action?pageId=72745724) a [distribučních příkazů](https://docs.elvacsolutions.eu/pages/viewpage.action?pageId=72745726).

<span id="page-0-3"></span>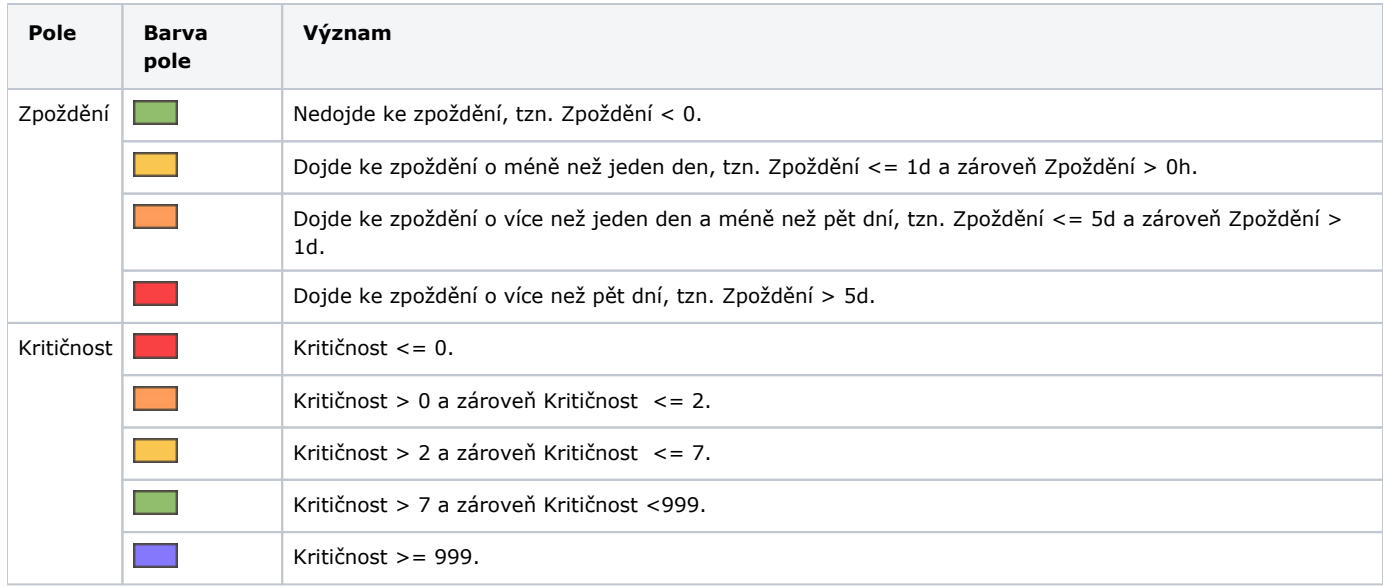

### Funkce u evidence Příkazy

Následující tabulka popisuje akce, které mají [oprávnění uživatelé](https://docs.elvacsolutions.eu/pages/viewpage.action?pageId=65176293) systému u evidence Příkazy k dispozici na [kartě Domů](https://docs.elvacsolutions.eu/pages/viewpage.action?pageId=65182937) ve skupině **Akce** nebo přes [kontextové menu.](https://docs.elvacsolutions.eu/pages/viewpage.action?pageId=65182975)

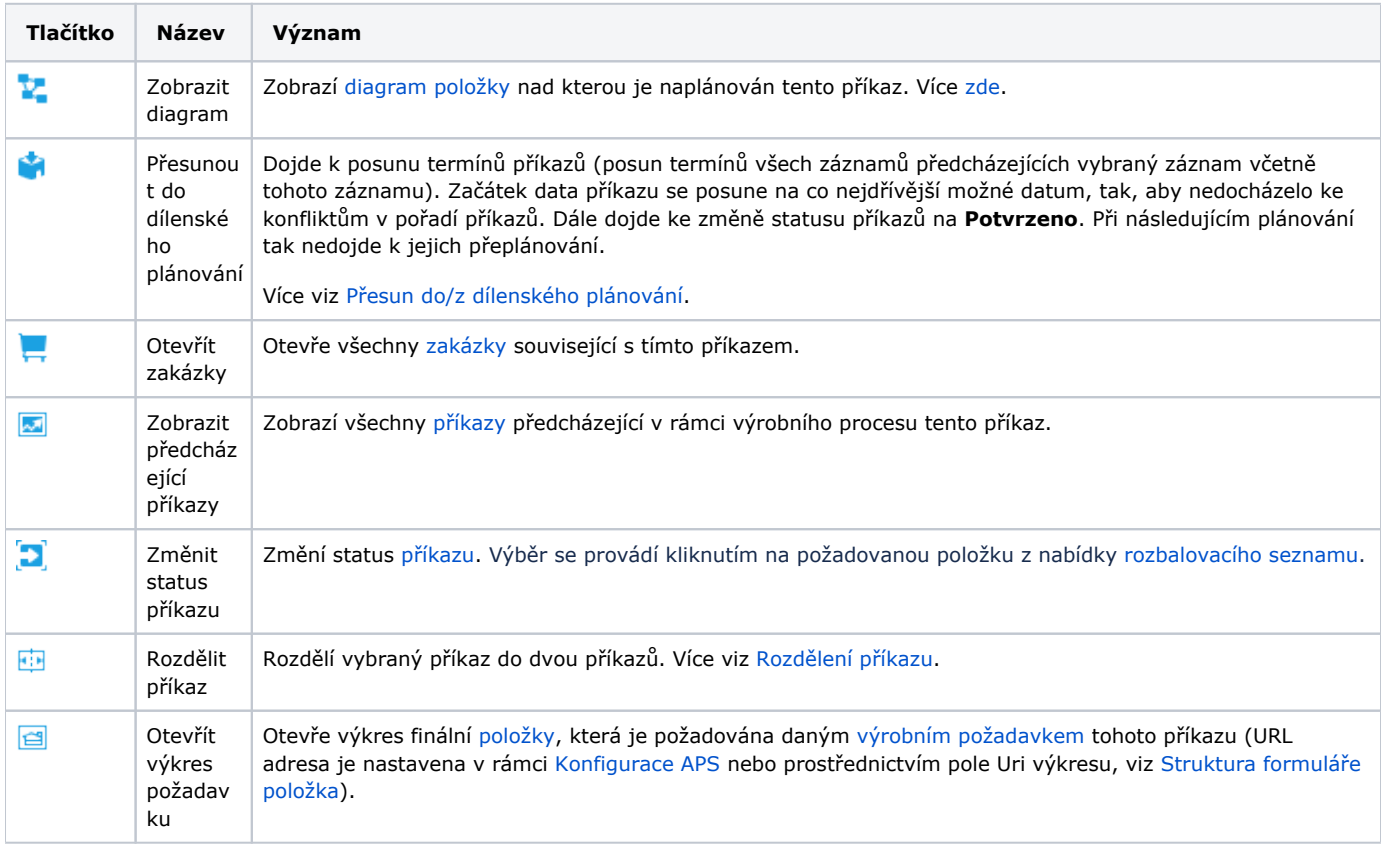

## <span id="page-1-0"></span>Statusy příkazů

Následující tabulka popisuje statusy příkazů - [výrobních příkazů](https://docs.elvacsolutions.eu/pages/viewpage.action?pageId=74252329), [objednávek,](https://docs.elvacsolutions.eu/pages/viewpage.action?pageId=72745721) [dodacích listů](https://docs.elvacsolutions.eu/pages/viewpage.action?pageId=72745724) a [distribučních příkazů](https://docs.elvacsolutions.eu/pages/viewpage.action?pageId=72745726).

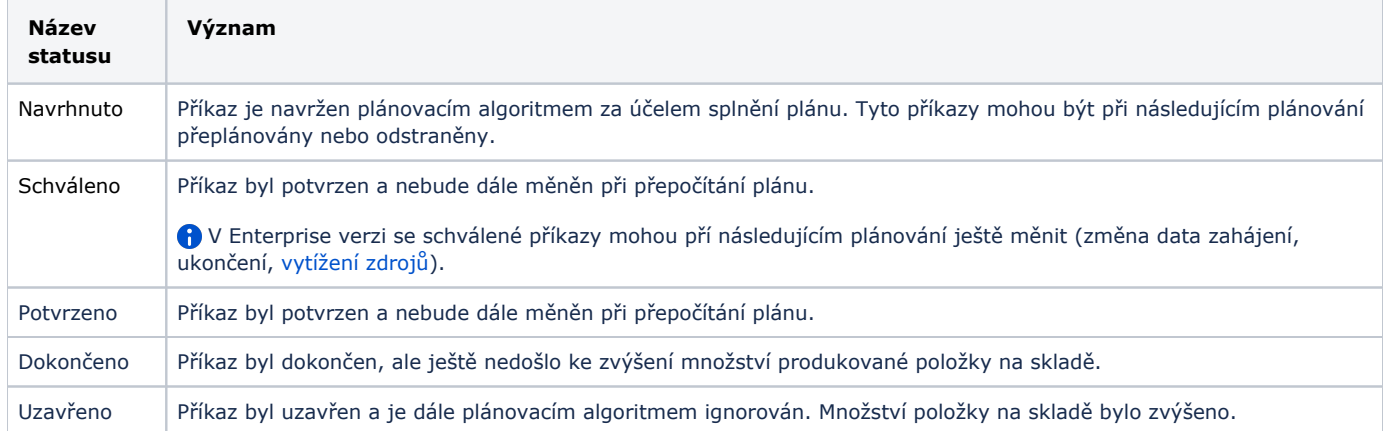

#### <span id="page-1-1"></span>**Vyhodnocení statusu nadřazeného příkazu na základě jeho podřízených příkazů**

V případě, má-li příkaz podřízené příkazy je jeho status vyhodnocován na základě statusů těchto příkazů.

Pokud jsou všechny podřízené příkazy ve statusu **Navrhnuto**, je i status nadřazeného příkazu **Navrhnuto**:

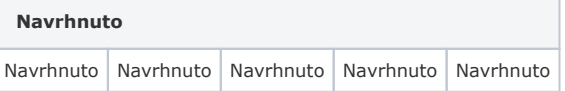

Pokud je alespoň jeden podřízený příkaz ve statusu **Schváleno** a alespoň jeden příkaz ve statusu **Potvrzeno**, je status nadřazeného příkazu **Schváleno**:

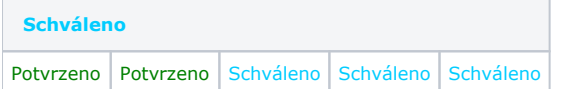

Pokud jsou všechny podřízené příkazy ve statusu **Potvrzeno**, status nadřazeného příkazu **Schváleno**:

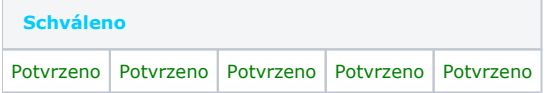

Pokud je alespoň jeden podřízený příkaz ve statusu **Potvrzeno** a alespoň jeden příkaz ve statusu **Dokončeno**, je status nadřazeného příkazu **Schváleno**:

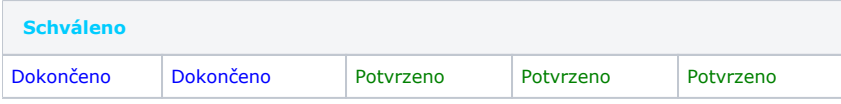

Pokud jsou všechny podřízené příkazy ve statusu **Dokončeno**, je i status nadřazeného příkazu **Dokončeno**:

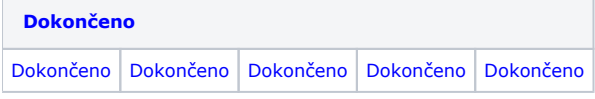

Pokud je alespoň jeden podřízený příkaz ve statusu **Dokončeno** a alespoň jeden příkaz ve statusu **Uzavřeno**, je i status nadřazeného příkazu **Dokončeno**:

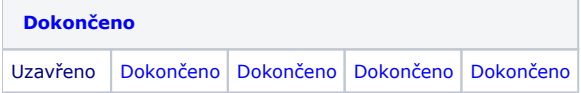

Pokud jsou všechny podřízené příkazy ve statusu **Uzavřeno**, je i status nadřazeného příkazu **Uzavřeno**:

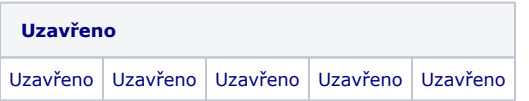

#### <span id="page-2-0"></span>**Vyhodnocení statusu podřízených příkazů se stejným nadřazeným příkazem**

V případě, že jsou všechny příkazy daného nadřazeného příkazu ve statusu Navrhnuto a dojde ke změně statusu některého z příkazů, bude status ostatních příkazů automaticky změněn na Schváleno.